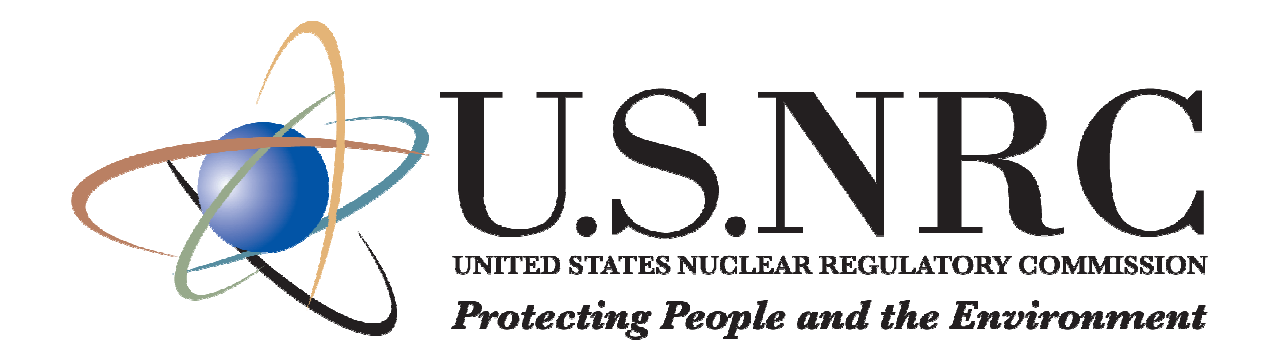

# **Firewall Presentation**

Mike ShinnCasey Priester

### Disclaimer

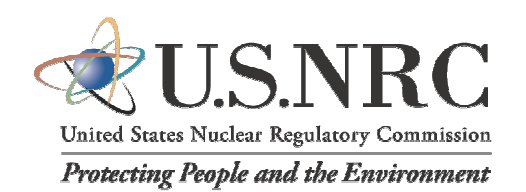

This presentation:

- does not contain NRC official positions
- is not guidance on how to configure firewalls
- is an overview of firewalls and their limitations
- is a demonstration of how attackers can bypass firewalls

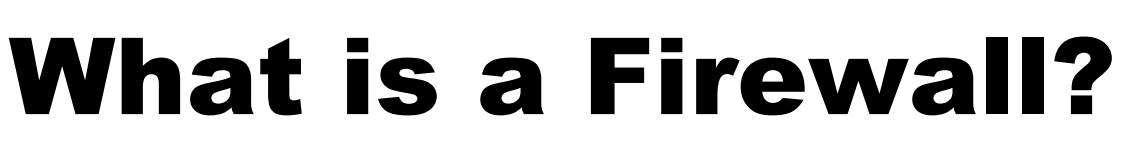

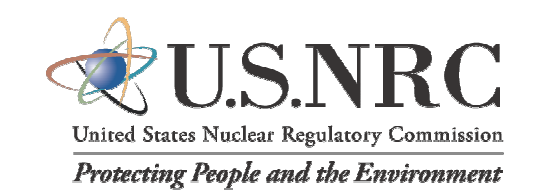

Q: What is a firewall?

- A: A firewall is a computer.
	- A firewall has the following:
		- Two or more network cards
		- Processor, RAM, hard drive
		- Operating System

**TCP Header RFC 793 - Transmission Control Protocol** 8 it 0 | 1 | 2 | 3 | 4 | 5 | 6 | 7 | 8 | 9 | 10 | 11 | 12 | 13 | 14 | 15 | 16 | 17 | 18 | 19 | 20 | 21 | 22 | 23 | 24 | 25 | 26 | 27 | 28 | 29 | 30 | 31 **Source Port Number Destination Port Number**  $(16 \text{ bits})$ **Sequence Number**  $(16 \text{ bits})$ **Acknowledgement Number**  $(16 \text{ bits})$  $\overline{a}$ **Window Size Syte:** (6 bits) **TCP Checksum Urgent Pointer**  $(16 \text{ bits})$ **Options** Data (if any Bit 0 1 2 3 4 5 6 7 8 9 10 11 12 13 14 15 16 17 18 19 20 21 22 23 24 25 26 27 28

- Q: What makes a firewall different from other computers?
- A: Very little.
	- Designed to analyze and filter data flows at its most basic level
	- May include additional logic to perform real-time contextual analysis of data flows
	- May include specialized networking hardware to aid in this task

# What is a Firewall?

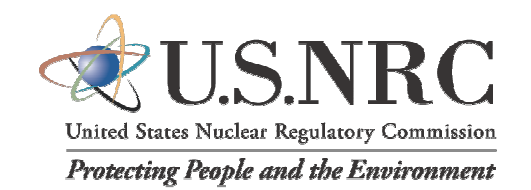

Q: What is the purpose of a firewall?

 A: To control the flow of data between networks according to predefined rules

- $\bullet$  Packet Filtering (by port, by protocol, by source address, by destination address)
- $\bullet$  Stateful Inspection (can determine if a packet is part of an existing data flow)
- • Other features include the following:
	- -"Application Aware:" contains logic specific to common application (web, FTP, Secure Shell, etc.)
	- -Quality of Service: Traffic prioritization and scheduling
	- -Session Inspection: Can search a data flow for certain types of content

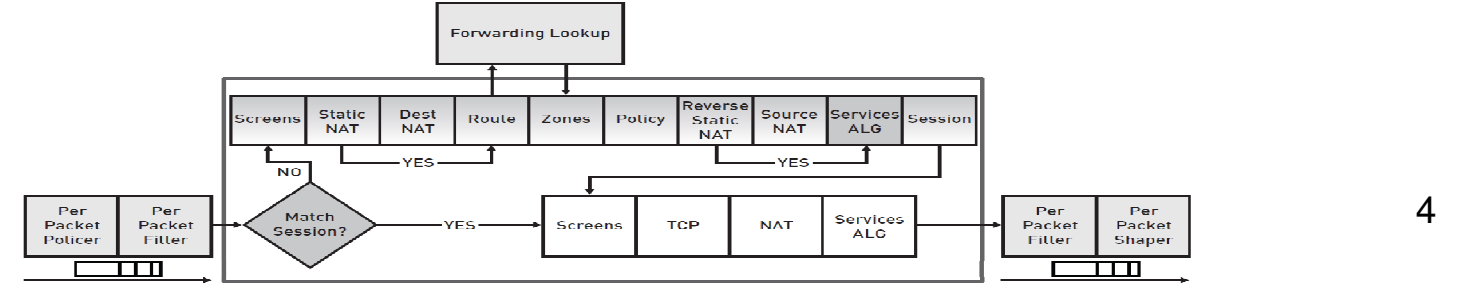

# Firewall Limitations

- •A firewall cannot perform all security tasks
	- –Hardware limitations
	- –Memory and overhead limitations
	- –Time limitations
	- –Logic limitations
	- –Encrypted traffic payloads are not visible
	- –Firewalls do not typically do traffic normalization

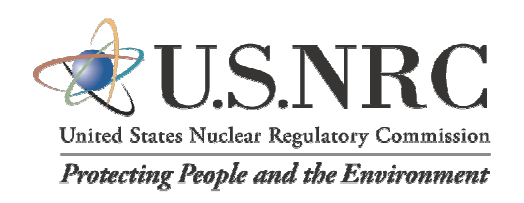

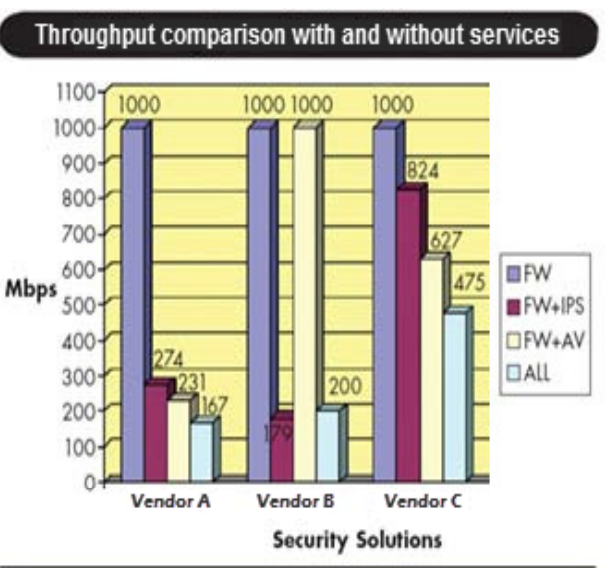

- As a computer, a firewall can have vulnerabilities
	- – CVE-2012-4661: Multiple Vulnerabilities in Cisco ASA 5500 Series Adaptive Security Appliances and Cisco Catalyst 6500 Series ASA Services Module
	- – CVE-2012-5316: Multiple cross-site scripting (XSS) vulnerabilities in Barracuda Spam & Virus Firewall 600
	- – **ICSA-12-102-05: Siemens Scalance S Multiple Security Vulnerabilities**

### Firewall Limitations

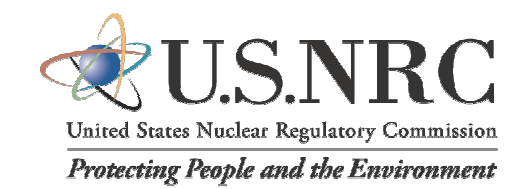

A firewall is only as good as its ruleset.

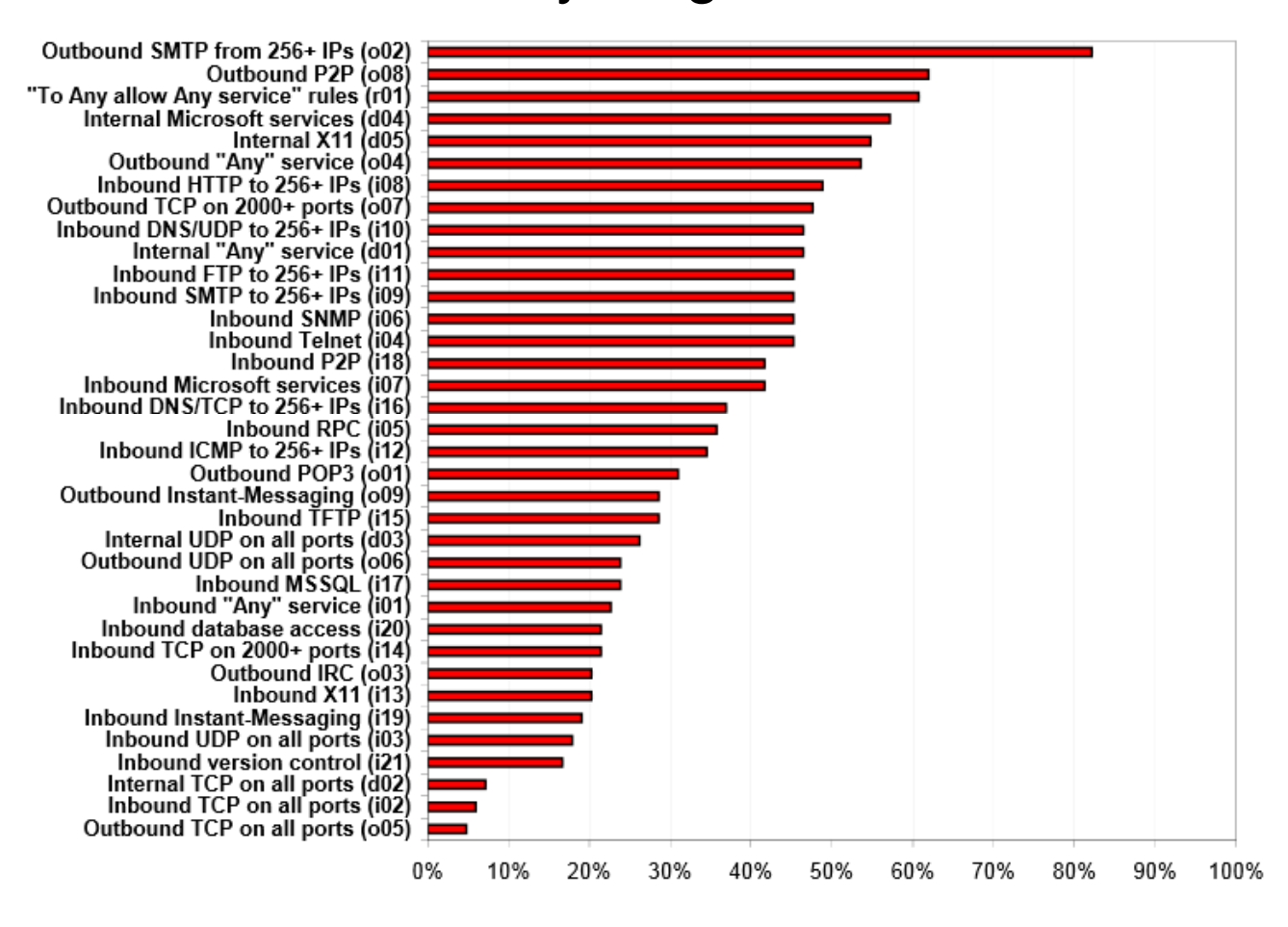

Figure 2: Distribution of configuration errors.

Source: Wool, Avishai. (2009). Firewall configuration errors revisited. Tel Aviv University School of Engineering. Retrieved from: http://arxiv.org/pdf/0911.1240v1.pdf

### Typical Network Architecture

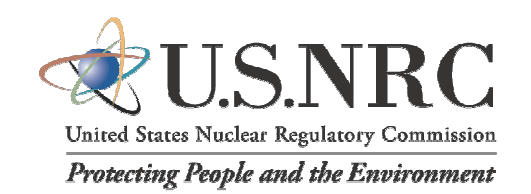

- Business network acts as backbone
- Firewall between business network (BN) and plant control network (PCN)
- Firewall between PCN and plant network (PN) may or may not be in place

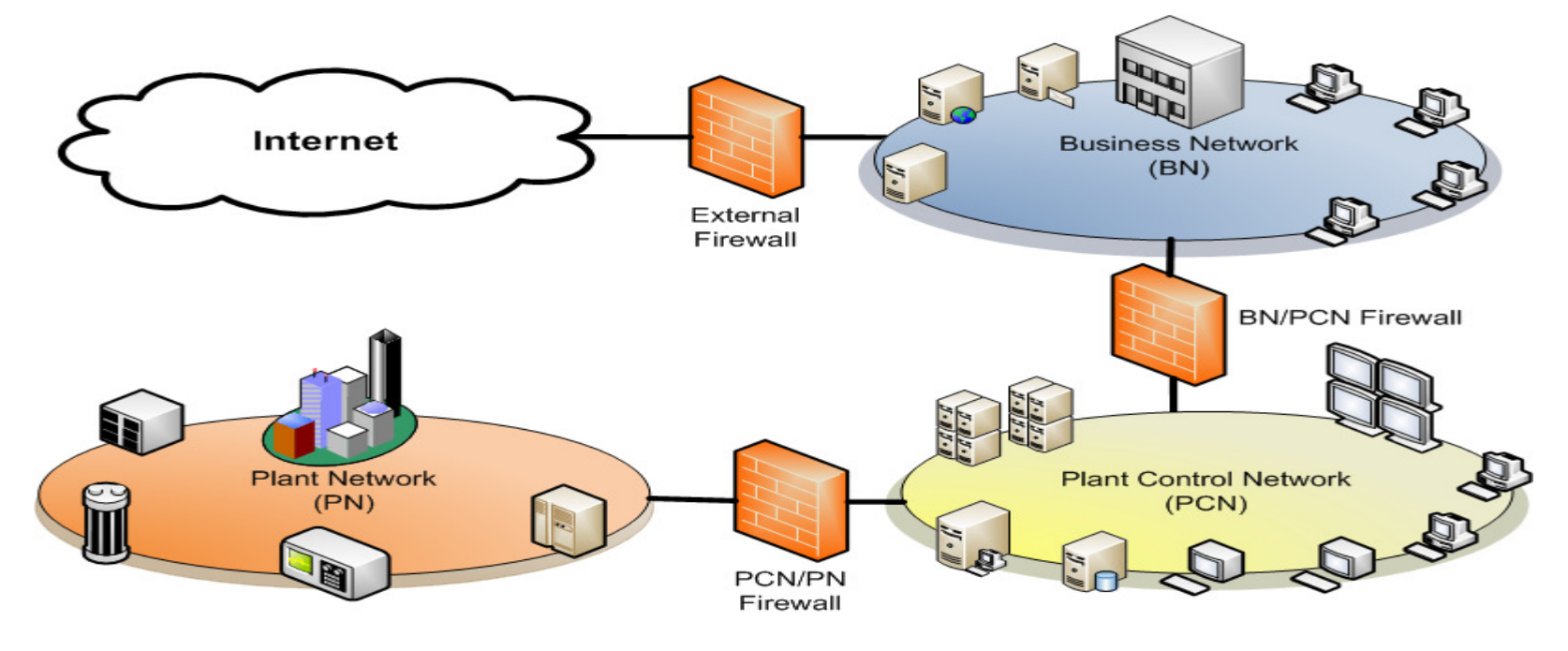

### Typical Network Architecture

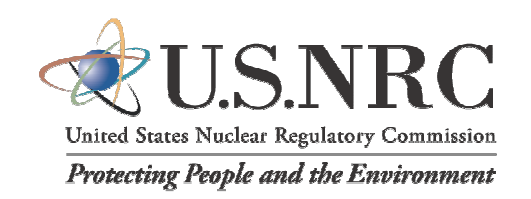

Problems:

- BN/PCN Firewall is configured to partially or completely trust BN
- PCN/PN Firewall is configured to partially or completely trust PCN

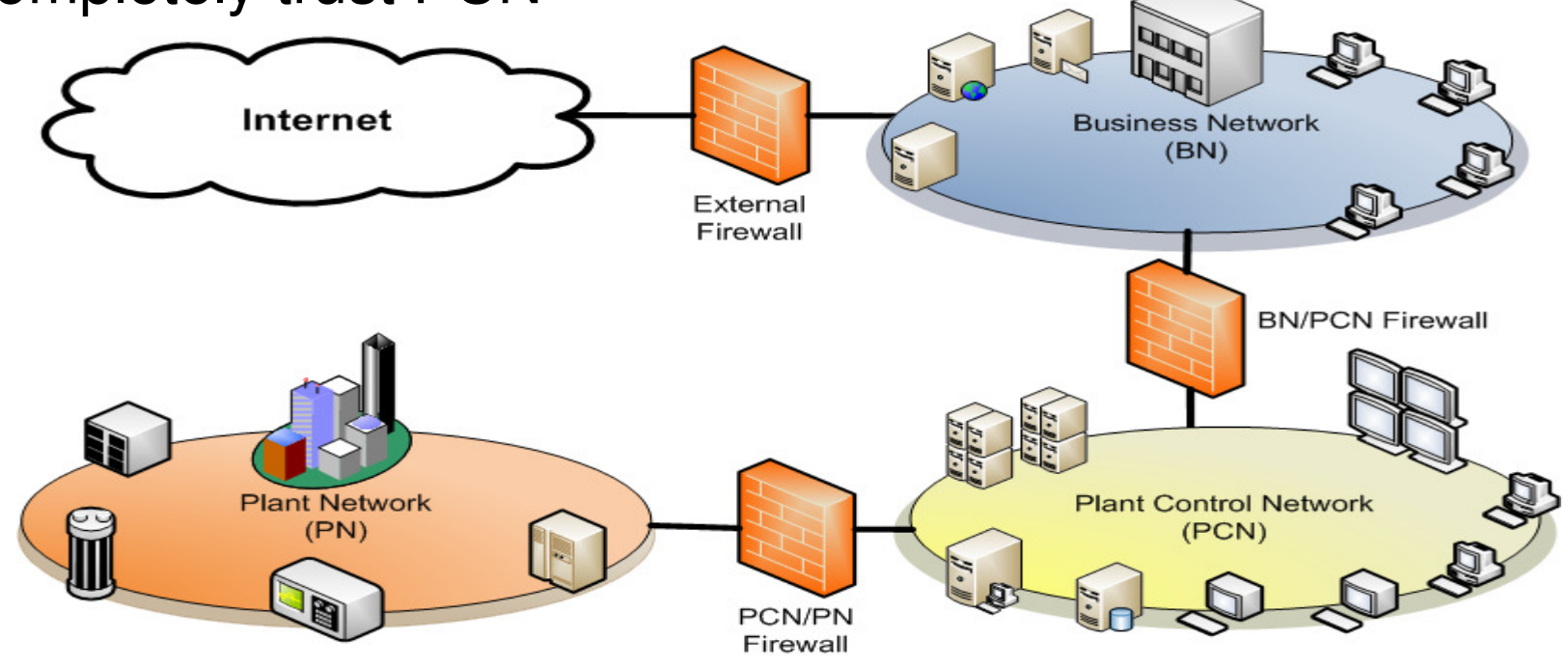

### Common Weaknesses to Model

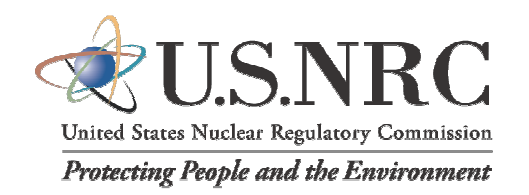

- •Poorly configured firewalls (historical, political, or legacy technical reasons)
	- Passing Microsoft Windows networking packets
	- Passing remote services (rsh, rlogin)
	- PCN/PN having trusted hosts on the business LAN
	- Not providing outbound data rules
- Peer links that bypass or route through external firewall direct to PCN or PN

### Common Weaknesses to Model

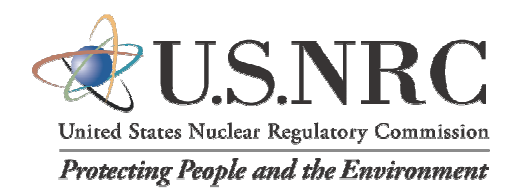

- IT controlled assets in the PCN or PN (communications links, replicated services)
- Vendor links for remote maintenance/monitoring
- Out-of-band communications channels (backup links to RTUs)

### Getting Inside the Trusted Network

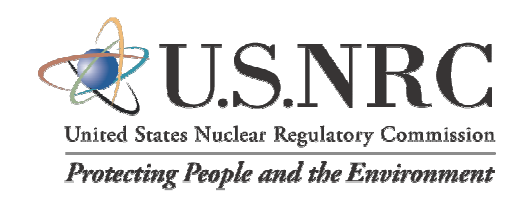

- $\bullet$  Passive Evasion - The victim "phones home" to the attacker
	- 1. Phishing/spearphishing
	- 2. Malicious website/drive-by infection
	- 3. "Sneakernet" infection
	- 4. Social Engineering

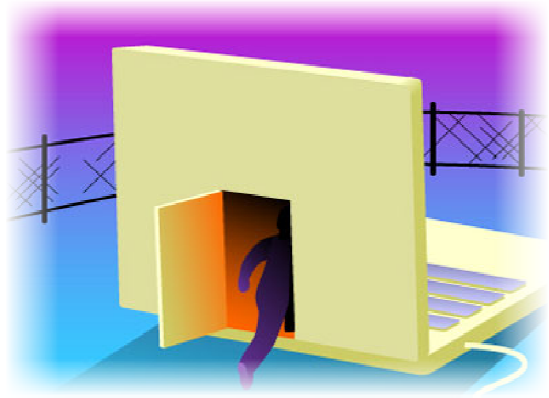

- $\bullet$  Indirect Evasion – Traffic appears to be authentic
	- 1. Stolen remote access credentials
	- 2. VPN piggyback
	- 3. Session hijacking
	- 4. Address spoofing (for internal zones)

### Getting Inside the Trusted Network

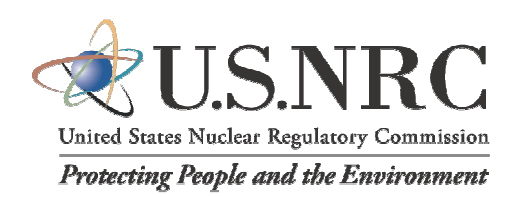

- Active Evasion
	- 1. Attack exposed services (Web, E-mail)
	- 2. Attack firewall vulnerabilites
	- 3. Exploit weak ruleset/poor configuration
	- 4. "Trick" or subvert the firewall logic with protocol manipulation (AET)
	- 5. Find out-of-band channels (wireless, modems, satellite links)
	- 6. Get physical access to firewall or other infrastructure

### Case Study – Palo Alto Networks

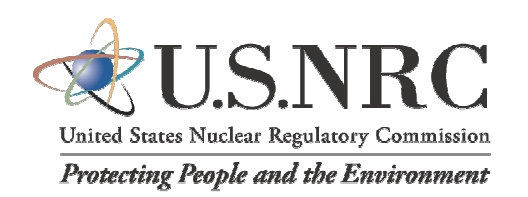

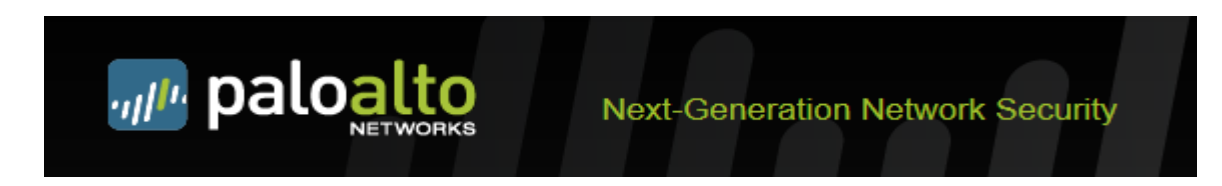

- •Founded in 2005 by Checkpoint veteran
- First firewall product developed in 2007•
- First of the "Next Generation" firewalls1 •
- Named leader in the 2011 Gartner "Magic Quadrant"  $\bullet$ report2
- At Defcon 19 (Dec 2011), Palo Alto firewall demonstrated  $\bullet$ to have fatal design flaw

<sup>1.</sup> Pescatore, J. & Young, G. (2009, October 19). Defining the Next-Generation Firewall. Gartner RAS Core Research Group. Retrieved from: http://img1.custompublish.com/getfile.php/1434855.1861.sqqycbrdwq/Defining+the+Next-Generation+Firewall.pdf, retrieved 2012-12-02

<sup>2.</sup> Denne, S. (2011, December 16). Palo Alto Networks hits the Magic Quadrant for firewalls. The Wall Street Journal. Retrieved from: http://blogs.wsj.com/venturecapital/2011/12/16/palo-alto-networks-hits-the-magic-quadrant-for-firewalls/

<sup>3.</sup> Woodberg, B. (2011). Palo Alto Networks Security Bypass. Defcon 19. Retrieved from: http://www.youtube.com/watch?v=AuaCrRlIgnQ

### Case Study – Palo Alto &U.S.NRC Networks

Cache poisoning attack:

- •HTTP port open, SIP port blocked
- Attacker generates large number of HTTP sessions $\bullet$
- $\bullet$ Memory cache fills, traffic no longer inspected
- HTTP session re-established as SIP, bypassing filter $\bullet$

SIP traffic gets past PAN FW as HTTP traffic

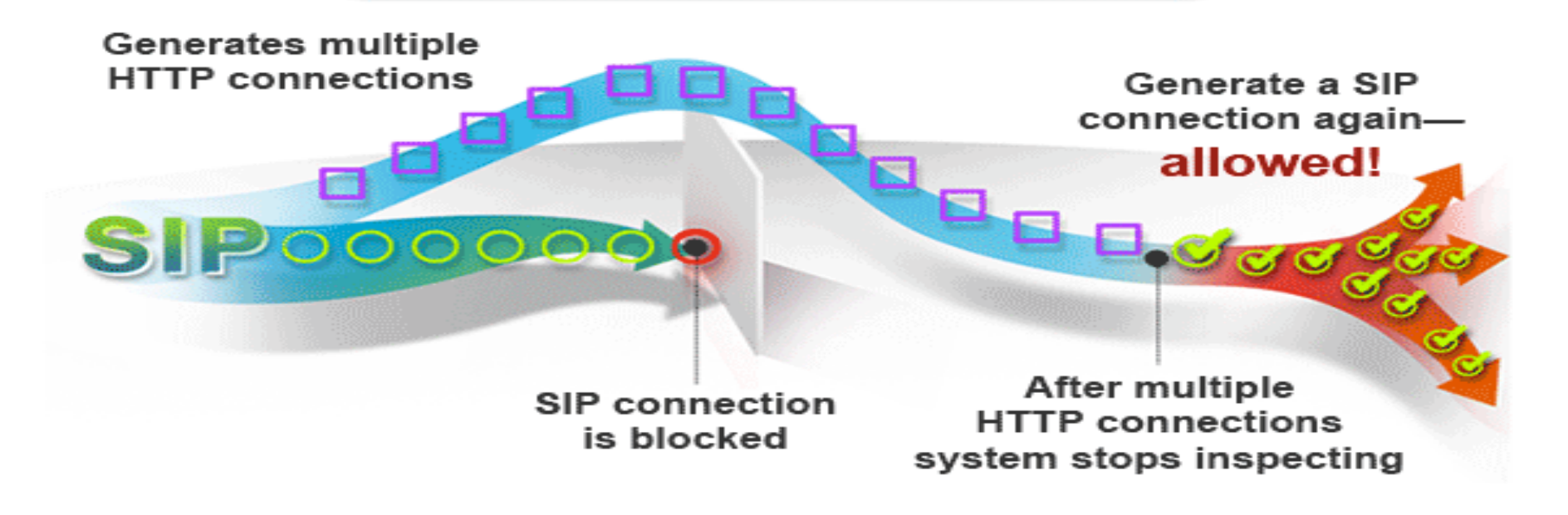

### Demonstration

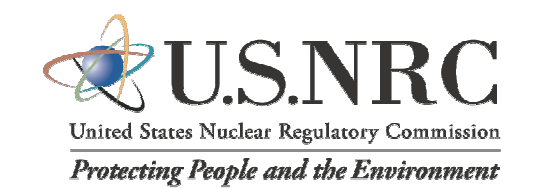

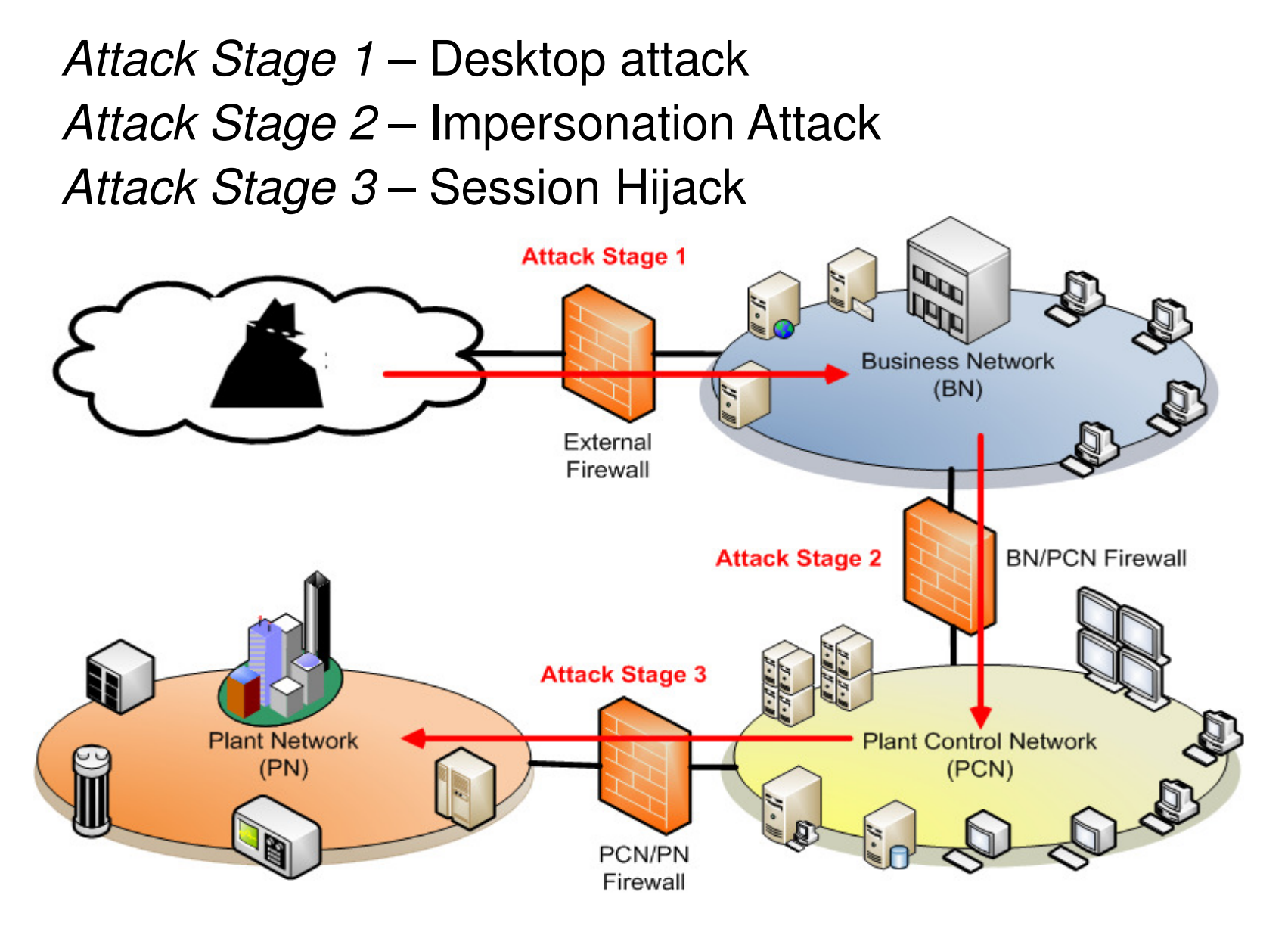

### Attack Stage 1–Desktop Attack

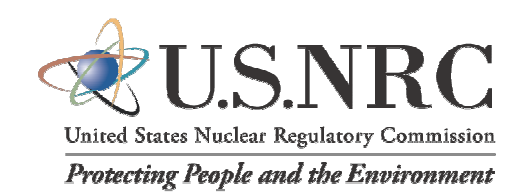

#### Scenario 1:

- Attacker crafts email message to employee
	- Looks very believable, may come from spoofed address of trusted source
- •Email contains link to compromised website

#### Scenario 2:

• Employee goes to trusted website, which has link to infected website, employees computer is infected without knowledge (watering hole attack)

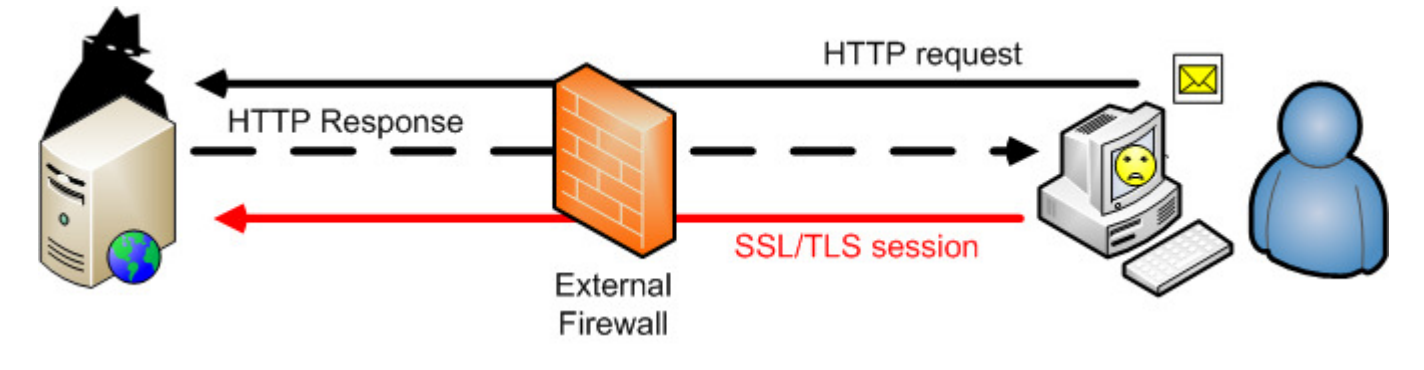

#### Attack Stage 1– Desktop AttackBoth Scenarios:

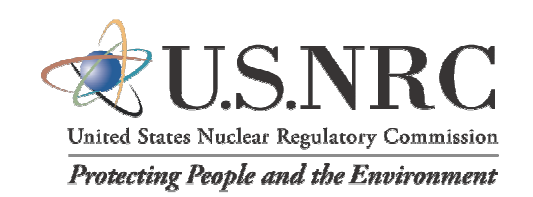

- Zero-day exploits in desktop software (e.g. browsers, operating system, browser plugin)
- Anti-virus/anti-malware measures will not detect if no signature available
- IDS/IPS will not detect if no signature available or if connection is encrypted
- Payload deploys rootkit or Remote Access Toolkit  $\bullet$ (RAT)
- Payload initiates outbound connection over SSL/TLS or other encrypted protocol to bypass IDS/IPS/firewall inspection measures
- 17• Attacker now has full control over employee's system and can attack local servers

### Attack Stage 2 –Impersonation Attack

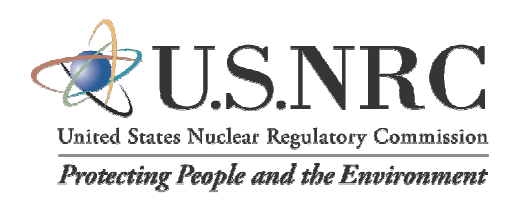

#### Scenario:

- No connections are allowed thru firewall from PCN to BN
- Firewall is configured as "one way"
- Server A, behind the firewall, sends a requests for data to Server B
- Server B cannot talk to Server A

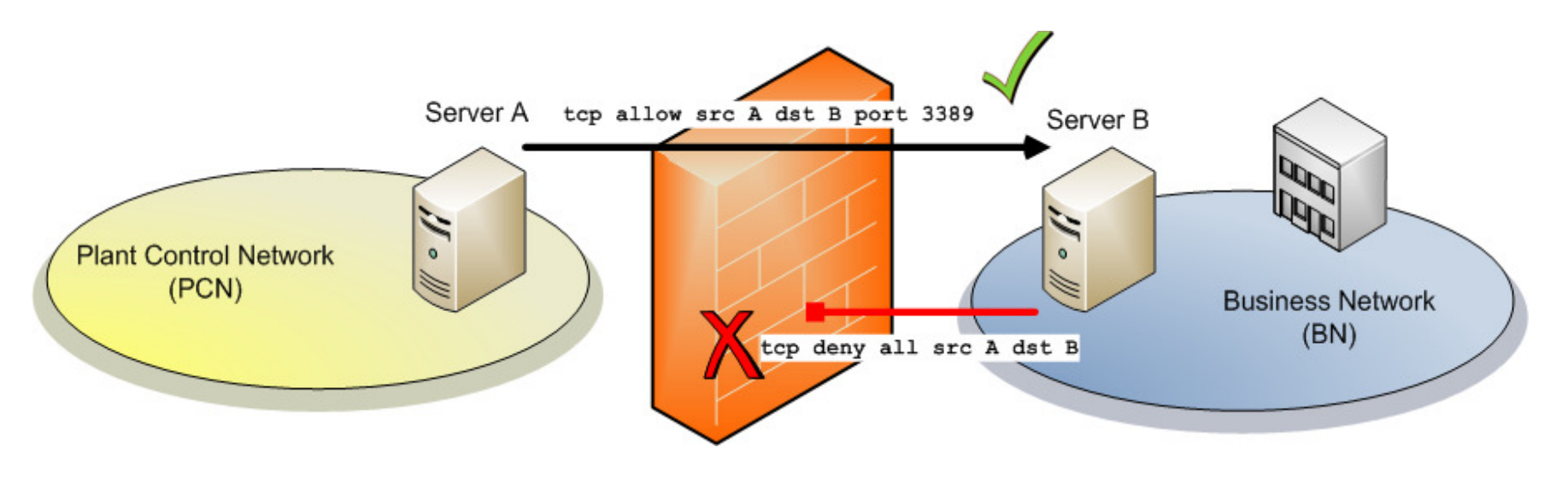

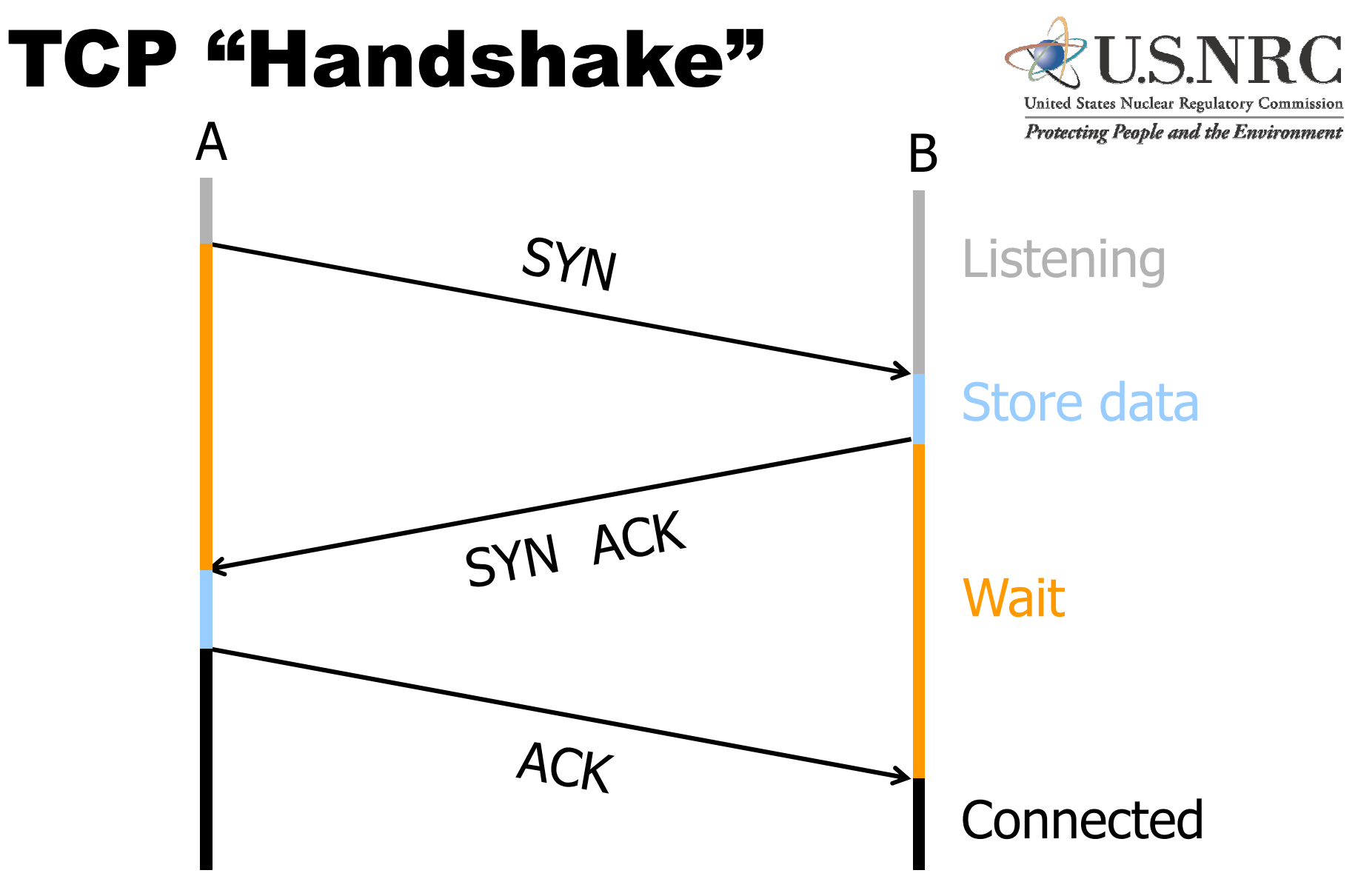

Once established, all TCP connections are bidirectional. Attacks can flow back to clients!

### Attack Stage 2 Buffer Overflow

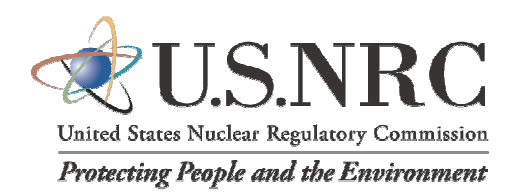

- $\bullet$  A buffer overflow occurs when attacker sends data that cannot be adequately handled by the victim program
	- -Unexpected value
	- -Value out-of-bounds
	- -Memory violation
- $\bullet$  Attack packet contains executable instructions to request victim open a shell prompt
- $\bullet$ The original session has **not** terminated

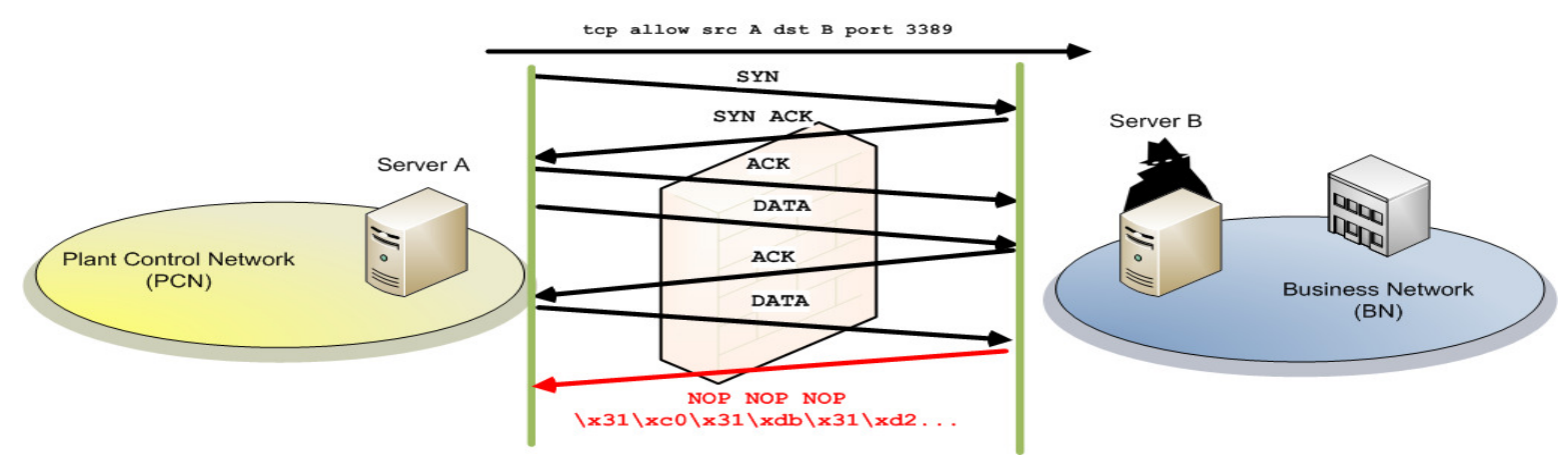

### Attack Stage 3 –Session Hijack

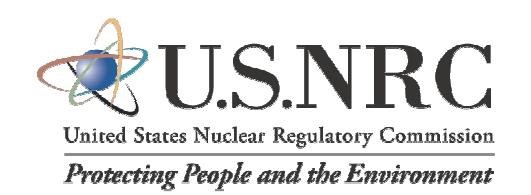

#### Scenario:

- $\bullet$  Victim is logged into CDA/CS, through the firewall
- Telnet connection is allowed from Victim to ICS
- $\bullet$  No other hosts are allowed to connect thru firewall to ICS
- Telnet Connection is authenticated $\bullet$

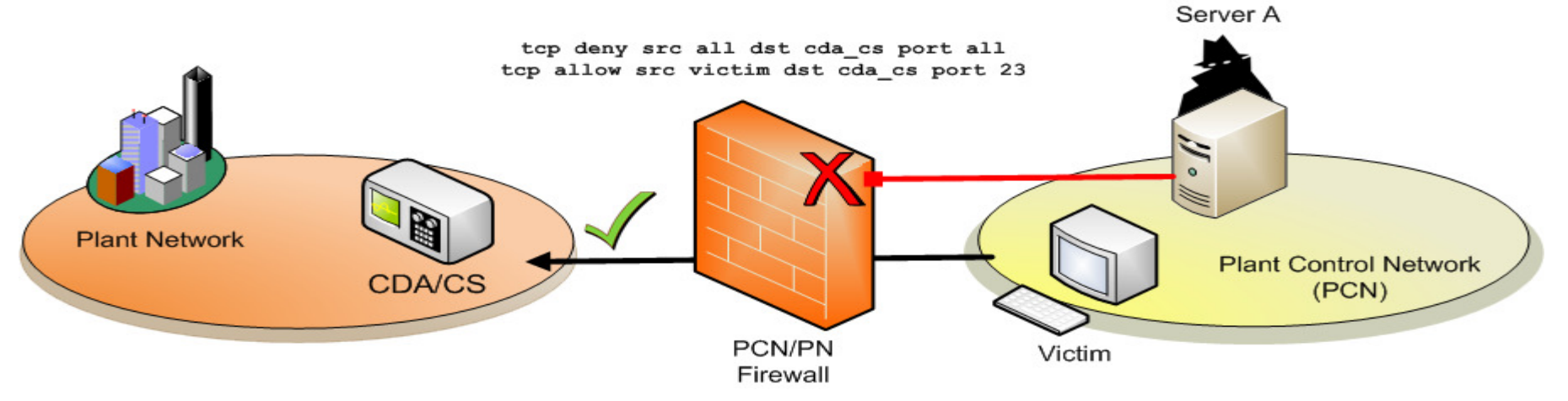

### Blind TCP Session Hijacking

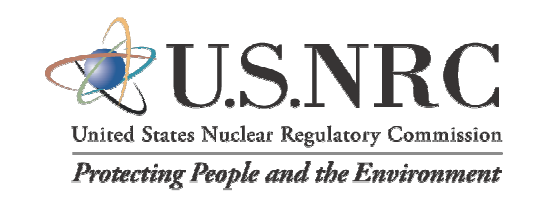

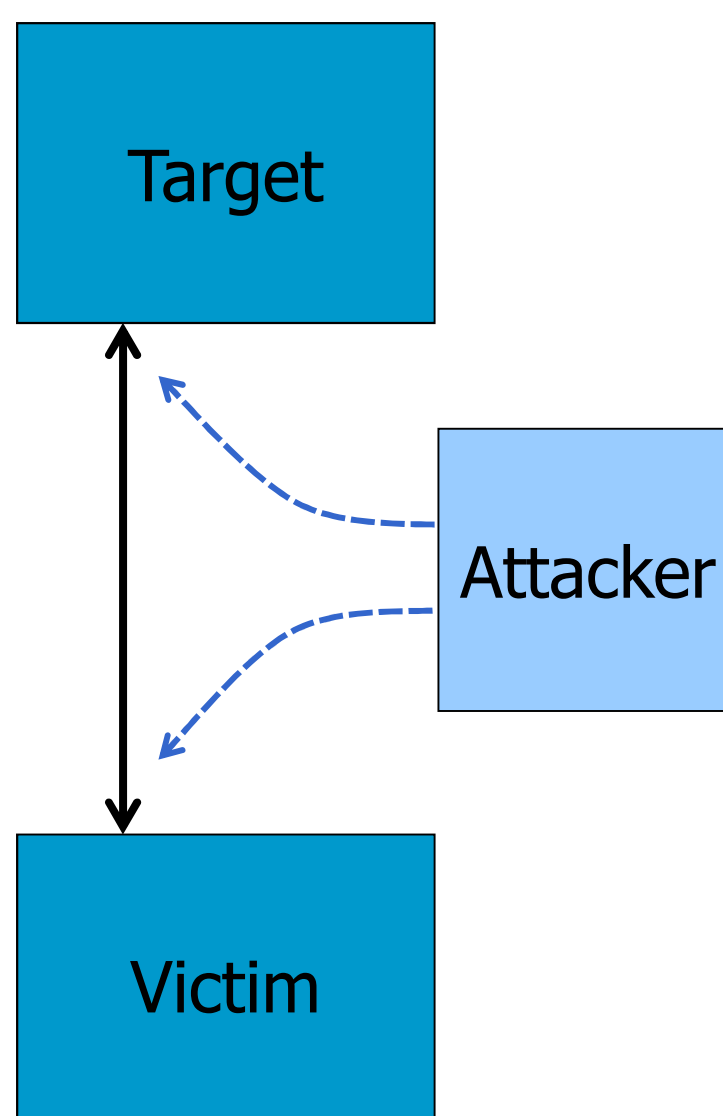

- Victim, target trusted authenticated connection
	- Packets will have predictable sequence numbers
- Attacker impersonates victim to target
	- Opens connection to target to get initial seq number
	- Fills victim's receive queue
	- Sends packets to target that resemble victim's transmission
	- Attacker cannot receive, but may execute commands on target

### Attack Stage 3 –Session Hijack

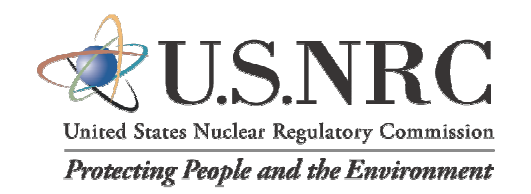

- Attacker listens to unencrypted session•
- Attacker uses probes to determine sequence numbers•
- • Attacker sends spoofed identity packets to ICS while performing Denial of Service on Victim
- Attacker sends shutdown command to ICS•

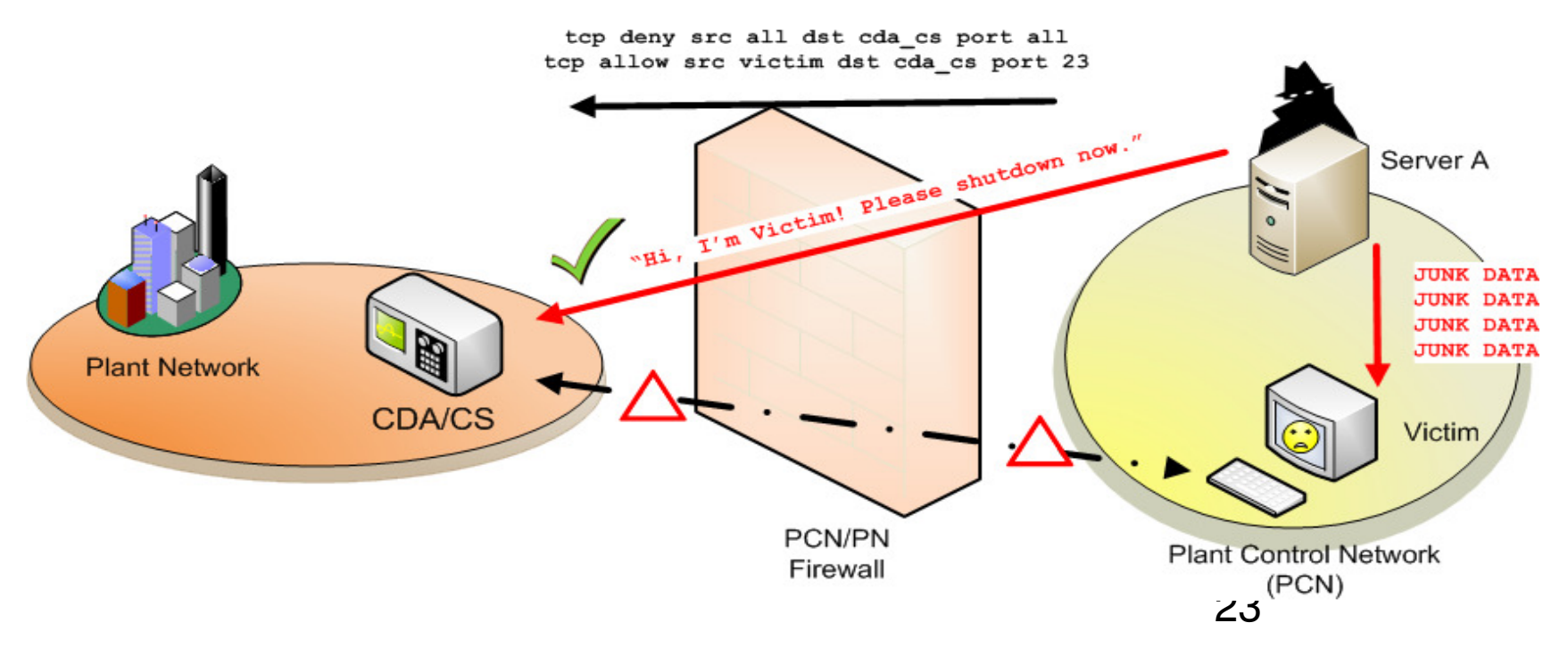

### How Easy are These Attacks?

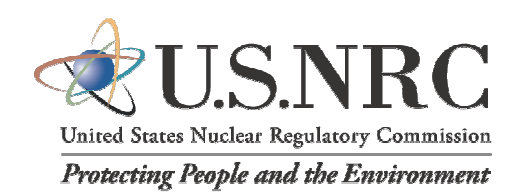

- Numerous RAT/trojan toolkits available on underground market
	- Push-button ease of use
	- Exploits as a Service (EaaS) becoming viable business model1,2
- Buffer overflow attack methodologies have been wellknown and well-documented for many years
	- – "Smashing the Stack for Fun and Profit" by AlephOne, Phrackmagazine,1996
- Session hijacking is one of the oldest attack methods on the Internet
	- –Kevin Mitnick "man-in-the-middle" attack, 1994
- 1. Grier, Ballard, Caballero, et. al. (2012). Manufacturing Compromise: The Emergence of Exploit-as-a-Service. 19th ACM Conference on Computer and Communications Security. Retrieved from http://cseweb.ucsd.edu/~voelker/pubs/eaas-ccs12.pdf
- 2. Asprey, D. (2011). New type of cloud emerges: Exploits as a Service (EaaS). TrendMicro Security. Retrieved from http://cloud.trendmicro.com/new-type-of-cloud-emerges-exploits-as-a-service-eaas/ $\frac{1}{2}$  24

### How Easy are These Attacks?

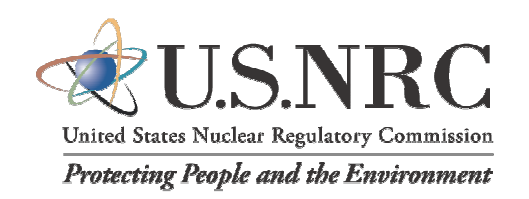

•Free, easily available hacking tools and toolkits canperform some or all firewall bypass attack types:

- -Metaploit Framework
- -Cain and Abel
- -Firesheep
- -LOIC
- -Evader
- -Backtrack Live CD
- -Nmap
- -Ettercap

# Firewall Limitations

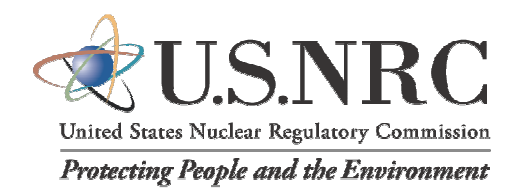

- •Firewall technology is not one way (non-deterministic, not application-fluent)
- •Firewalls can be bypassed in many ways
- •Firewalls have their own vulnerabilities
- •Effective Security Programs must do the following:
	- -Prevent
	- -Detect
	- -Delay
	- -Deny
	- -Deter
	- -Respond
	- -Recover
- Firewalls cannot do all of these things alone